# МИНИСТЕРСТВО СЕЛЬСКОГО ХОЗЯЙСТВА РОССИЙСКОЙ ФЕДЕРАЦИИ

Федеральное государственное бюджетное образовательное учреждение высшего образования «Брянский государственный аграрный университет»

**УТВЕРЖДАЮ** Проректор по учебной работе и чифровизации А.В. Кубышкина  $105.2022$  r.

Цифровая и микропроцессорная техника

(Наименование дисциплины)

рабочая программа дисциплины

Закреплена за кафедрой Автоматики, физики и математики

Направление подготовки 15.03.04 Автоматизация технологических процессов и производств Профиль Автоматизация технологических процессов и производств

Квалификация Бакалавр

Форма обучения Очная, заочная

Общая трудоемкость 4 3.e.

> Брянская область 2022

Программу составил(и):

ст. преподаватель Жиряков А.В.

Рецензент(ы):

Ulley Ullnon u.A.

Рабочая программа дисциплины

Цифровая и микропроцессорная техника

разработана в соответствии с ФГОС ВО - бакалавриат по направлению подготовки 15.03.04 Автоматизация технологических процессов и производств, утвержденным приказом Министерства образования и науки Российской Федерации от 9 августа 2021 г. No730

составлена на основании учебного плана 2022 года набора

Направление подготовки 15.03.04 Автоматизация технологических процессов и

производств

Профиль Автоматизация технологических процессов и производств

утвержденного Учёным советом вуза от 11.05.2022 г. протокол № 10

Рабочая программа одобрена на заседании кафедры

Автоматики, физики и математики

Протокол от 11.05.2022 г. № 10

Зав. кафедрой

Безик В.А.

# **1. ЦЕЛИ ОСВОЕНИЯ ДИСЦИПЛИНЫ**

- Целью дисциплины является изучение принципов построения однокристальных микропроцессоров и микроконтроллеров, создания на их базе систем управления и обработки с проектированием и отладкой прикладных программ, освоение языка ассемблера для разработки программного обеспечения микроконтроллеров

# **2. МЕСТО ДИСЦИПЛИНЫ В СТРУКТУРЕ ОПОП**

## Блок ОПОП ВО: Б1.О.21

2.1 Требования к предварительной подготовке обучающегося:

Перед изучением курса «Цифровая и микропроцессорная техника» студентом должны быть изучены следующие дисциплины и темы:

- Физика
- Информационные системы и технологии
- Электроника
- Дискретная математика

2.2 Дисциплины и практики, для которых освоение данной дисциплины (модуля) необходимо как предшествующее:

- Программирование специализированных контроллеров

- Проектирование автоматизированных систем

# **3. ПЕРЕЧЕНЬ ПЛАНИРУЕМЫХ РЕЗУЛЬТАТОВ ОБУЧЕНИЯ ПО ДИСЦИПЛИНЕ, СООТНЕСЕННЫХ С ПЛАНИРУЕМЫМИ РЕЗУЛЬТАТАМИ ОСВОЕНИЯ ОБРАЗО-ВАТЕЛЬНОЙ ПРОГРАММЫ**

Достижения планируемых результатов обучения, соотнесенных с общими целями и задачами ОПОП, является целью освоения дисциплины.

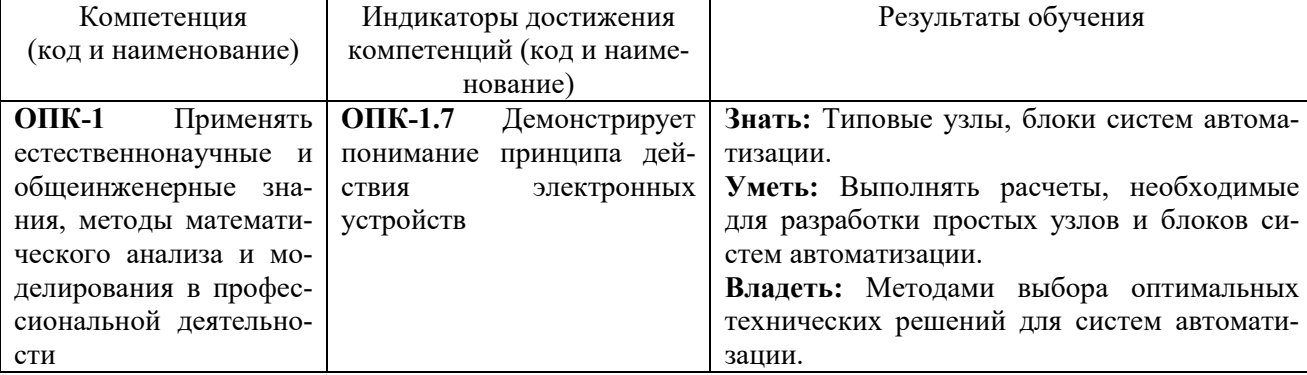

Освоение дисциплины направлено на формирование следующих компетенций:

Этапы формирования компетенций в процессе освоения образовательной программы: в соответствии с учебным планом и планируемыми результатами освоения ОПОП.

# **4. РАСПРЕДЕЛЕНИЕ ЧАСОВ ДИСЦИПЛИНЫ ПО СЕМЕСТРАМ (очная форма)**

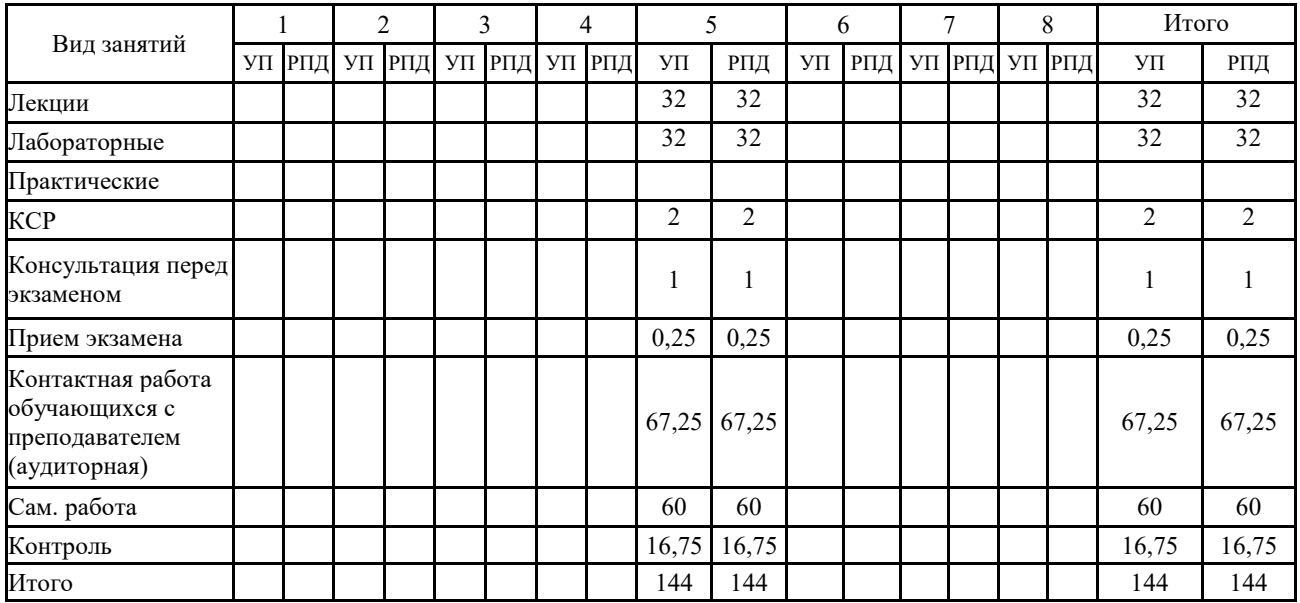

# **РАСПРЕДЕЛЕНИЕ ЧАСОВ ДИСЦИПЛИНЫ ПО КУРСАМ (заочная форма)**

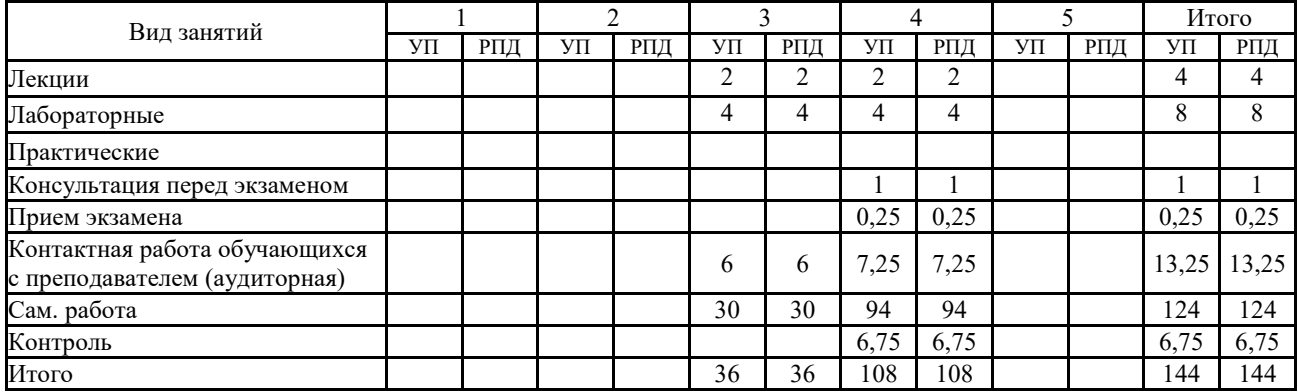

## **СТРУКТУРА И СОДЕРЖАНИЕ ДИСЦИПЛИНЫ (очная форма)**

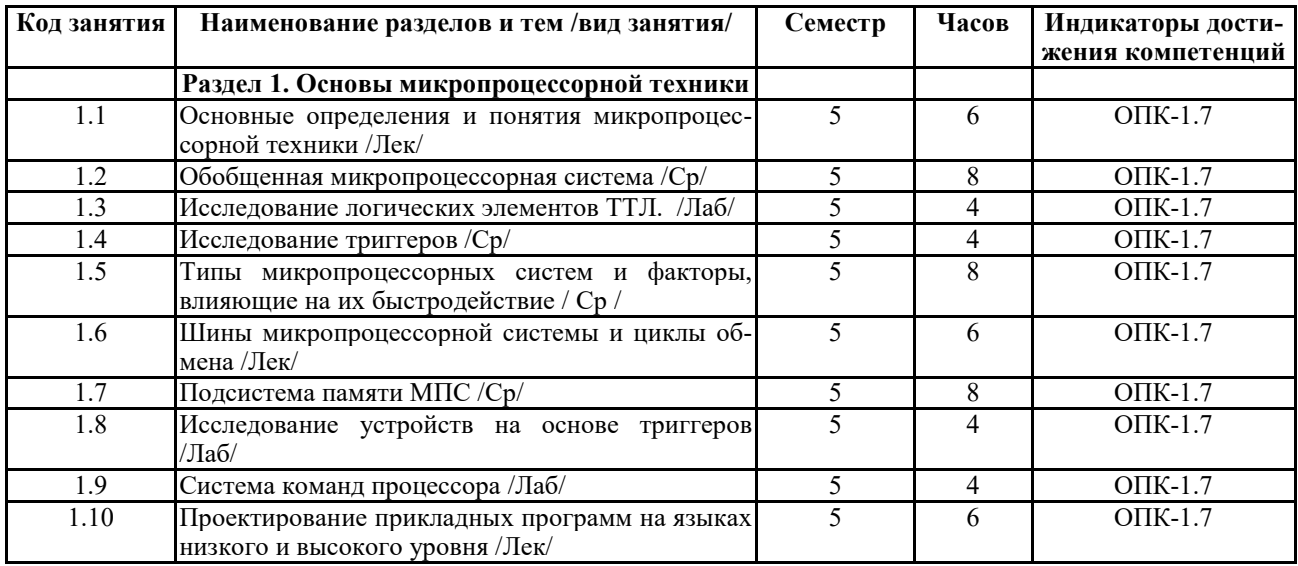

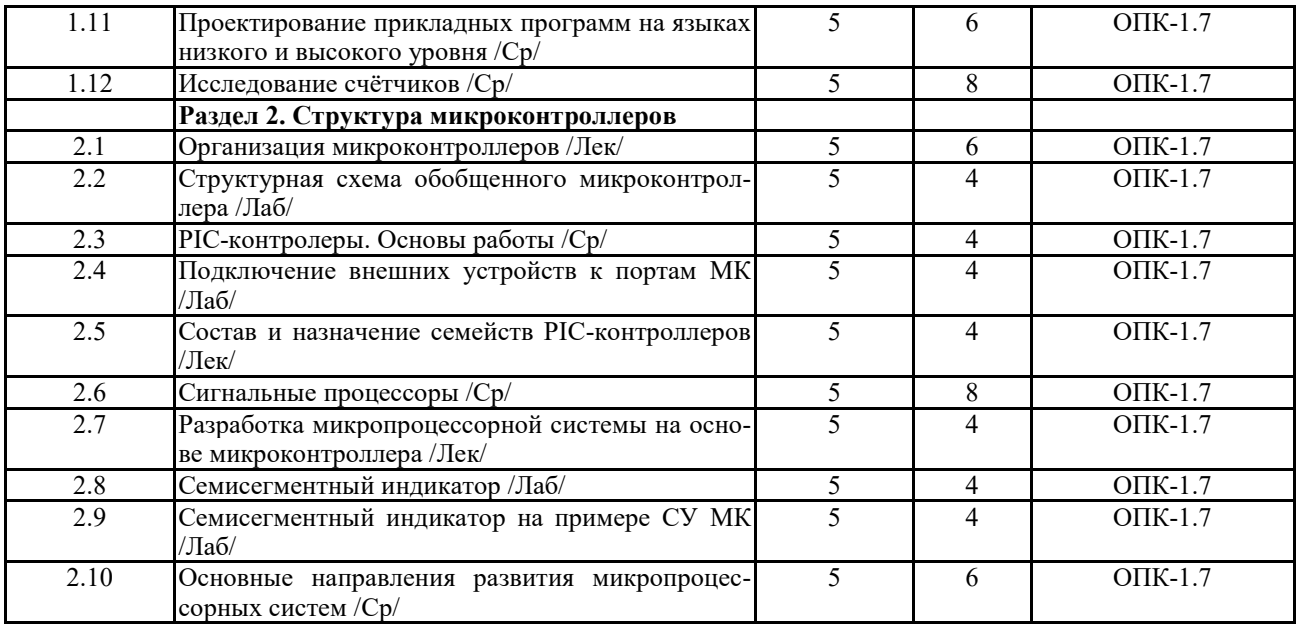

# **СТРУКТУРА И СОДЕРЖАНИЕ ДИСЦИПЛИНЫ (заочная форма)**

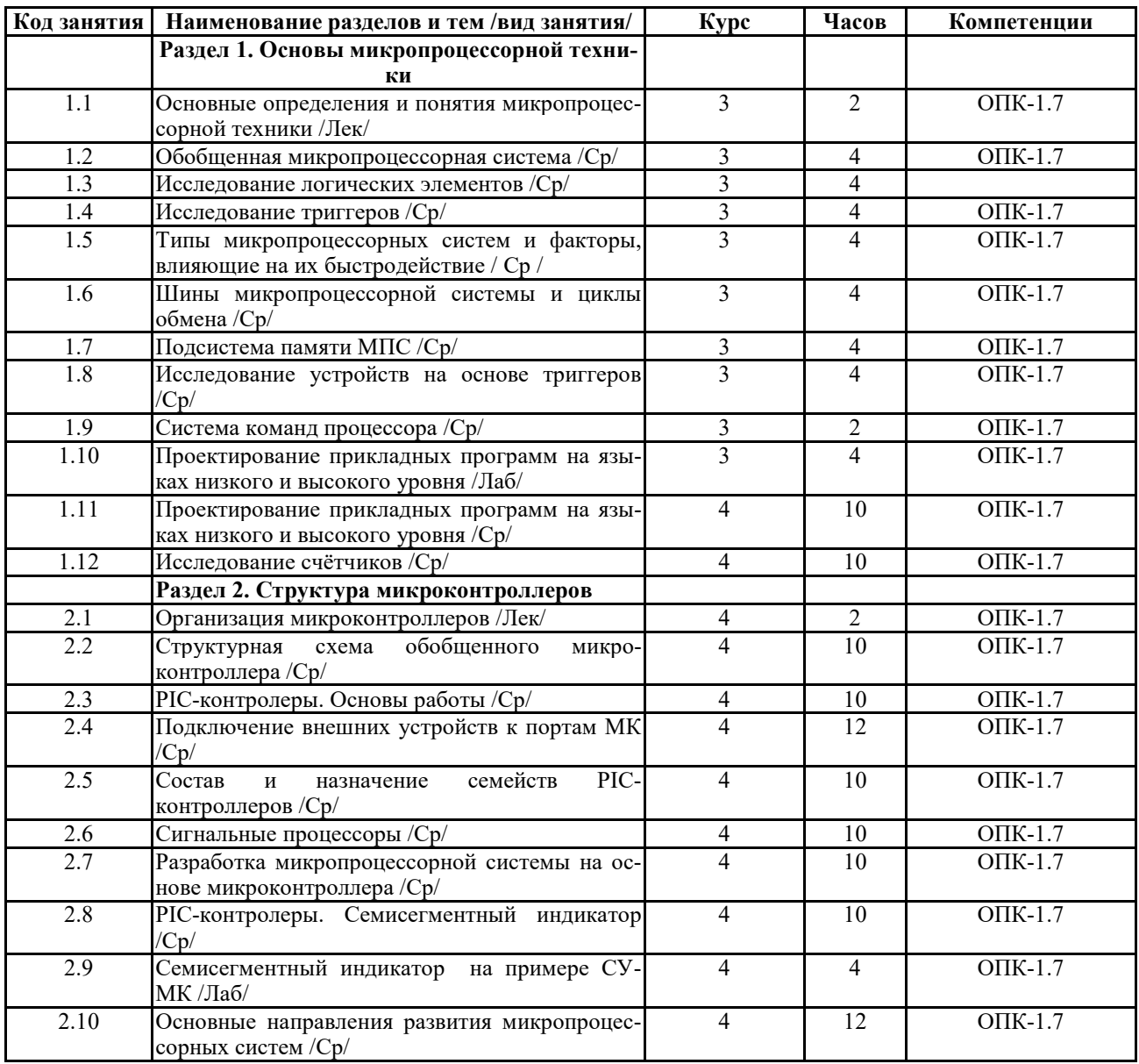

Реализация программы предполагает использование традиционной, активной и интер-

активной форм обучения на лекционных и лабораторно-практических занятиях

### **5. ФОНД ОЦЕНОЧНЫХ СРЕДСТВ**

**Приложение №1** 

# **6. УЧЕБНО-МЕТОДИЧЕСКОЕ И ИНФОРМАЦИОННОЕ ОБЕСПЕЧЕНИЕ ДИСЦИ-ПЛИНЫ**

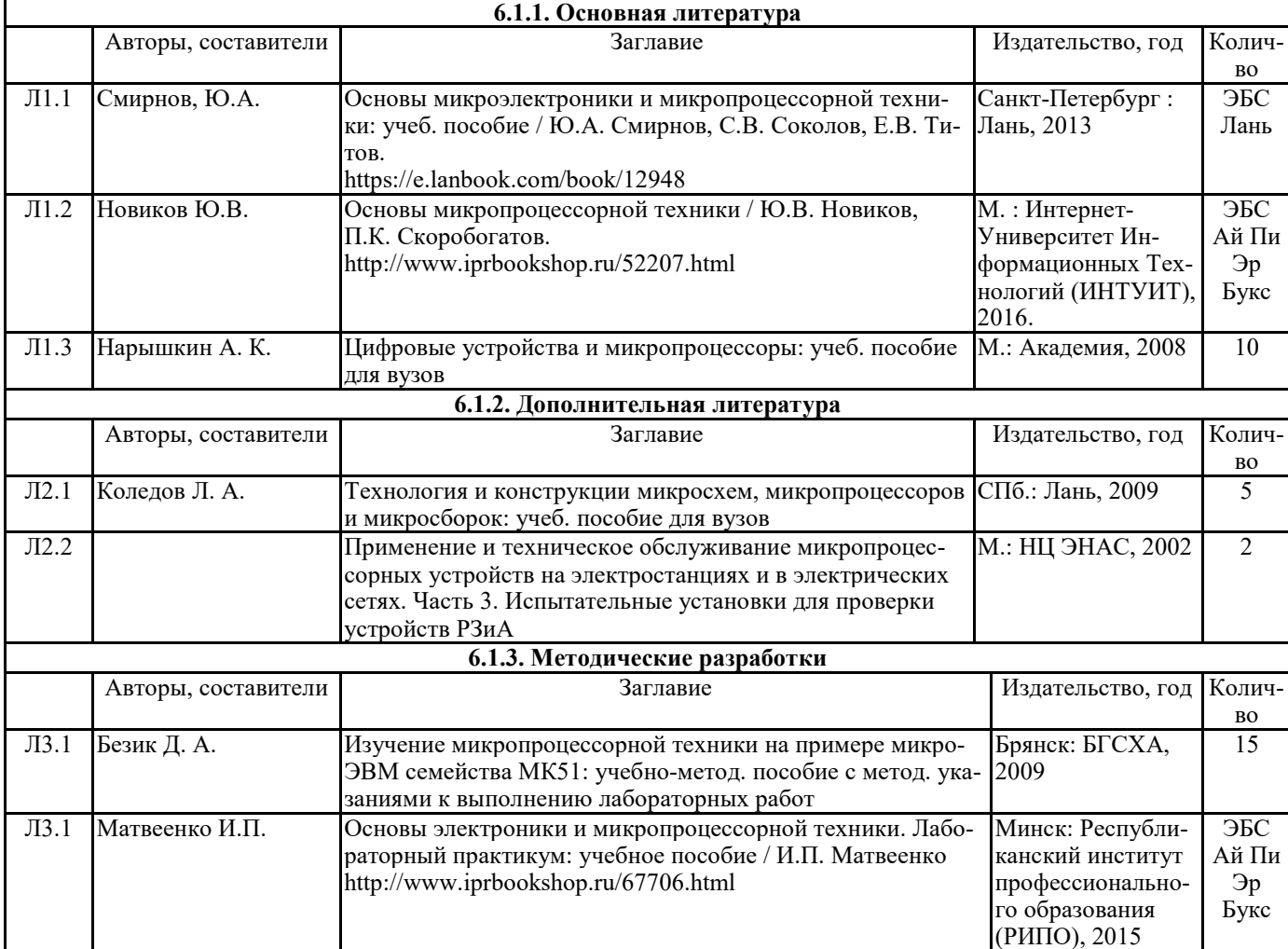

### **6.2. Перечень современных профессиональных баз данных, информационных справочных систем и ресурсов информационно-телекоммуникационной сети "Интернет"**

Портал открытых данных Российской Федерации. URL: https://data.gov.ru

База данных по электрическим сетям и электрооборудованию // Сервис «Онлайн Электрик». URL: https://online-electric.ru/dbase.php

Базы данных, программы и онлайн — калькуляторы компании iEK // Группа компаний IEK. URL: https://www.iek.ru/products/standard\_solutions/

Единая база электротехнических товаров // Российская ассоциация электротехнических

компаний. URL: https://raec.su/activities/etim/edinaya-baza-elektrotekhnicheskikh-tovarov/

Электроэнергетика // Техэксперт. URL: https://cntd.ru/products/elektroenergetika#home Справочник «Электронная компонентная база отечественного производства» (ЭКБ ОП) URL: http://isstest.electronstandart.ru/

GostRF.com. ГОСТы, нормативы. (Информационно-справочная система). URL: http://gostrf.com/

ЭСИС Электрические системы и сети. Информационно-справочный электротехнический сайт. URL: http://esistems.ru

ЭЛЕКТРОТЕХНИЧЕСКИЙ-ПОРТАЛ.РФ. Электротехнический портал для студентов ВУЗов и инженеров. URL: http://электротехнический-портал.рф/index.php

Единая коллекция цифровых образовательных ресурсов // Федеральный портал «Российское образование». URL: http://school-collection.edu.ru/

Единое окно доступа к информационным ресурсам // Федеральный портал «Российское образование». URL: http://window.edu.ru/catalog/

elecab.ru Справочник электрика и энергетика. URL: http://www.elecab.ru/dvig.shtml

Официальный интернет-портал базы данных правовой информации http://pravo.gov.ru/

Портал Федеральных государственных образовательных стандартов высшего образования http://fgosvo.ru/

Портал "Информационно-коммуникационные технологии в образовании" http://www.ict.edu.ru/

Web of Science Core Collection политематическая реферативно-библиографическая и наукометрическая (библиометрическая) база данных http://www.webofscience.com

Полнотекстовый архив «Национальный Электронно-Информационный Консорциум» (НЭИКОН) https://neicon.ru/

Базы данных издательства Springer https://link.springer.com/

## **7. МАТЕРИАЛЬНО-ТЕХНИЧЕСКОЕ ОБЕСПЕЧЕНИЕ ДИСЦИПЛИНЫ**

### **Учебная аудитория для проведения учебных занятий лекционного типа – 223**

Специализированная мебель на 26 посадочных мест, доска настенная, кафедра, рабочее место преподавателя, укомплектованное учебными и техническими средствами для представления информации, наборы демонстрационного оборудования и учебно-наглядных пособий. Проекционное оборудование: Компьютер с выходом в локальную сеть и Интернет, электронным учебно-методическим материалам; к электронной информационно-образовательной среде, проектор, экран.

Компьютерный класс с ЭВМ: 12 рабочих мест с компьютерами, выходом в локальную сеть и Интернет, электронным учебно-методическим материалам; к электронной информационнообразовательной среде.

ОС Windows XP (подписка Microsoft Imagine Premium от 12.12.2016). Срок действия лицензии – бессрочно.

Open Office Org 4.1.3 (Свободно распространяемое ПО)

КОМПАС 3D v.12 LT (Разрешена для обучения и ознакомления)

KEB Combivis (Разрешена для обучения и ознакомления)

3S Software CoDeSys (Разрешена для обучения и ознакомления)

NI Multisim 10.1 (Серийный № M72X87898)

Franklin Software ProView (Разрешена для обучения и ознакомления)

Загрузчик СУ-МК(Разрешена для обучения и ознакомления)

Microsoft Visual Studio 2010 Ultimate (Контракт 142 от 16.11.2015)

MATLAB R2009a (Лицензия 341083D-01 от 03.02.2008, сетевая лицензия)

Microsoft Office Access 2007 (Контракт 142 от 16.11.2015)

Ramus Educational (Разрешена для обучения и ознакомления)

Owen Processor Manager (Свободно распространяемое ПО)

GX IEC Developer 7.03 (Серийный № 923-420125508)

GT Works 2 (Серийный № 970-279817410)

AutoCAD 2010 – Русский (Серийный № 351-79545770, сетевая лицензия)

Owen Logic (Свободно распространяемое ПО)

ABBYY FineReader 11 Professional Edition (сетевая лицензия 4 рабочих станции)

Foxit Reader Версия: 9.1.0.5096 (Свободно распространяемое ПО)

WinDjView (свободно распространяемая)

Peazip (свободно распространяемая)

TRACE MODE 6 (для ознакомления и учебных целей)

Adit Testdesk

Microsoft Visio профессиональный 2010 (Контракт 142 от 16.11.2015)

**Учебная аудитория для проведения учебных занятий семинарского типа – 3-310 Лаборатория электроники** 

Специализированная мебель на 16 посадочных места, доска настенная, кафедра, рабочее место преподавателя.

Компьютерный класс с ЭВМ: 8 рабочих мест с компьютерами, выходом в локальную сеть и Интернет, электронным учебно-методическим материалам; к электронной информационнообразовательной среде.

Лабораторные стенды: НТЦ-02.31 «Микропроцессорная техника» 5 шт.; НТЦ-02.05

«Оснорвы электроники» 4 шт.; НТЦ-02.001 «Оснорвы электроники с МПСО»

Электронные осциллографы 6 шт.; паяльные станции 6 шт.; комплекты инструмента радиомонтажника 6 шт.; генераторы сигналов Г3-102; измерительные приборы В3-38, В7-30; источники питания; комплекты электронных приборов, мультиметры М890С, испытатели транзисторов Л2-48.

ОС Windows 10 (подписка Microsoft Imagine Premium от 12.12.2016). Срок действия лицензии – бессрочно.

Open Office Org 4.1.3 (Свободно распространяемое ПО)

КОМПАС 3D v.12 LT (Разрешена для обучения и ознакомления)

Microsoft Visual Studio 2010 Ultimate (Контракт 142 от 16.11.2015)

MATLAB R2009a (Лицензия 341083D-01 от 03.02.2008, сетевая лицензия)

Microsoft Office Access 2007 (Контракт 142 от 16.11.2015)

Ramus Educational (Разрешена для обучения и ознакомления)

AutoCAD 2010 – Русский (Серийный № 351-79545770, сетевая лицензия)

Owen Logic (Свободно распространяемое ПО)

Foxit Reader Версия: 9.1.0.5096 (Свободно распространяемое ПО)

WinDjView (свободно распространяемая)

TRACE MODE 6 (для ознакомления и учебных целей)

**Учебная аудитория для проведения групповых и индивидуальных консультаций, текущего контроля и промежуточной аттестации - 3-310;**

Специализированная мебель на 16 посадочных места, доска настенная, кафедра, рабочее место преподавателя.

Компьютерный класс с ЭВМ: 8 рабочих мест с компьютерами, выходом в локальную сеть и Интернет, электронным учебно-методическим материалам; к электронной информационнообразовательной среде.

ОС Windows 10 (подписка Microsoft Imagine Premium от 12.12.2016). Срок действия лицензии – бессрочно.

Open Office Org 4.1.3 (Свободно распространяемое ПО)

КОМПАС 3D v.12 LT (Разрешена для обучения и ознакомления)

Microsoft Visual Studio 2010 Ultimate (Контракт 142 от 16.11.2015)

MATLAB R2009a (Лицензия 341083D-01 от 03.02.2008, сетевая лицензия)

Microsoft Office Access 2007 (Контракт 142 от 16.11.2015)

Ramus Educational (Разрешена для обучения и ознакомления)

AutoCAD 2010 – Русский (Серийный № 351-79545770, сетевая лицензия)

Owen Logic (Свободно распространяемое ПО)

Foxit Reader Версия: 9.1.0.5096 (Свободно распространяемое ПО)

WinDjView (свободно распространяемая)

TRACE MODE 6 (для ознакомления и учебных целей)

**Помещение для хранения и профилактического обслуживания учебного оборудования – 223а** 

Специализированные мебель и технические средства: тиски поворотные, заточной станок, паяльные станции АТР-4204, наборы слесарного инструмента, контрольно-измерительные приборы. Вольтметр В7-37, генератор Г3-56, осциллограф С-12-22, потенциометр К-48, прибор Морион, сварочный аппарат; мегаоометры Е6-24, Ф4-101., электронные осциллографы; паяльные станции; комплекты инструмента радиомонтажника; генераторы сигналов  $\Gamma$ 3-102; измерительные приборы В3-38, В7-30; источники питания; мультиметры М890С.

## **Помещение для самостоятельной работы – 223**

Специализированная мебель на 26 посадочных мест, доска настенная, кафедра, рабочее место преподавателя, укомплектованное учебными и техническими средствами для представления информации, наборы демонстрационного оборудования и учебно-наглядных пособий. Проекционное оборудование: Компьютер с выходом в локальную сеть и Интернет, электронным учебно-методическим материалам; к электронной информационно-образовательной среде, проектор, экран.

Компьютерный класс с ЭВМ: 12 рабочих мест с компьютерами, выходом в локальную сеть и Интернет, электронным учебно-методическим материалам; к электронной информационнообразовательной среде.

ОС Windows XP (подписка Microsoft Imagine Premium от 12.12.2016). Срок действия лицензии – бессрочно.

Open Office Org 4.1.3 (Свободно распространяемое ПО)

КОМПАС 3D v.12 LT (Разрешена для обучения и ознакомления)

KEB Combivis (Разрешена для обучения и ознакомления)

3S Software CoDeSys (Разрешена для обучения и ознакомления)

NI Multisim 10.1 (Серийный № M72X87898)

Franklin Software ProView (Разрешена для обучения и ознакомления)

Загрузчик СУ-МК(Разрешена для обучения и ознакомления)

Microsoft Visual Studio 2010 Ultimate (Контракт 142 от 16.11.2015)

MATLAB R2009a (Лицензия 341083D-01 от 03.02.2008, сетевая лицензия)

Microsoft Office Access 2007 (Контракт 142 от 16.11.2015)

Ramus Educational (Разрешена для обучения и ознакомления)

Owen Processor Manager (Свободно распространяемое ПО)

GX IEC Developer 7.03 (Серийный № 923-420125508)

GT Works 2 (Серийный № 970-279817410)

AutoCAD 2010 – Русский (Серийный № 351-79545770, сетевая лицензия)

Owen Logic (Свободно распространяемое ПО)

ABBYY FineReader 11 Professional Edition (сетевая лицензия 4 рабочих станции)

Foxit Reader Версия: 9.1.0.5096 (Свободно распространяемое ПО)

WinDjView (свободно распространяемая)

Peazip (свободно распространяемая)

TRACE MODE 6 (для ознакомления и учебных целей)

Adit Testdesk

Microsoft Visio профессиональный 2010 (Контракт 142 от 16.11.2015)

### **8. ОБЕСПЕЧЕНИЕ ОБРАЗОВАТЕЛЬНОГО ПРОЦЕССА ДЛЯ ЛИЦ С ОГРАНИЧЕННЫМИ ВОЗМОЖНОСТЯМИ ЗДОРОВЬЯ И ИНВАЛИДОВ**

для слепых и слабовидящих:

- лекции оформляются в виде электронного документа, доступного с помощью компьютера со специализированным программным обеспечением;

- письменные задания выполняются на компьютере со специализированным программным обеспечением, или могут быть заменены устным ответом;

- обеспечивается индивидуальное равномерное освещение не менее 300 люкс;

- для выполнения задания при необходимости предоставляется увеличивающее устройство; возможно также использование собственных увеличивающих устройств;

- письменные задания оформляются увеличенным шрифтом;

- экзамен и зачёт проводятся в устной форме или выполняются в письменной форме на компьютере.

для глухих и слабослышащих:

- лекции оформляются в виде электронного документа, либо предоставляется звукоусиливающая аппаратура индивидуального пользования;

- письменные задания выполняются на компьютере в письменной форме;

- экзамен и зачёт проводятся в письменной форме на компьютере; возможно проведение в форме тестирования.

для лиц с нарушениями опорно-двигательного аппарата:

- лекции оформляются в виде электронного документа, доступного с помощью компьютера со специализированным программным обеспечением;

- письменные задания выполняются на компьютере со специализированным программным обеспечением;

- экзамен и зачёт проводятся в устной форме или выполняются в письменной форме на компьютере.

При необходимости предусматривается увеличение времени для подготовки ответа.

Процедура проведения промежуточной аттестации для обучающихся устанавливается с учётом их индивидуальных психофизических особенностей. Промежуточная аттестация может проводиться в несколько этапов.

При проведении процедуры оценивания результатов обучения предусматривается использование технических средств, необходимых в связи с индивидуальными особенностями обучающихся. Эти средства могут быть предоставлены университетом, или могут использоваться собственные технические средства.

Проведение процедуры оценивания результатов обучения допускается с использованием дистанционных образовательных технологий.

Обеспечивается доступ к информационным и библиографическим ресурсам в сети Интернет для каждого обучающегося в формах, адаптированных к ограничениям их здоровья и восприятия информации:

- для слепых и слабовидящих:
- в печатной форме увеличенным шрифтом;
- в форме электронного документа;
- в форме аудиофайла.
- для глухих и слабослышащих:
- в печатной форме;
- в форме электронного документа.
- для обучающихся с нарушениями опорно-двигательного аппарата:
- в печатной форме;
- в форме электронного документа;
- в форме аудиофайла.

Учебные аудитории для всех видов контактной и самостоятельной работы, научная библиотека и иные помещения для обучения оснащены специальным оборудованием и учебными местами с техническими средствами обучения:

для слепых и слабовидящих:

- электронно-оптическое устройство доступа к информации для лиц с ОВЗ предназначено для чтения и просмотра изображений людьми с ослабленным зрением.

- специализированный программно-технический комплекс для слабовидящих. (аудитория 1- 203)

для глухих и слабослышащих:

 - автоматизированным рабочим местом для людей с нарушением слуха и слабослышащих;

- акустический усилитель и колонки;

- индивидуальные системы усиления звука

«ELEGANT-R» приемник 1-сторонней связи в диапазоне 863-865 МГц

«ELEGANT-T» передатчик

«Easy speak» - индукционная петля в пластиковой оплетке для беспроводного подключения устройства к слуховому аппарату слабослышащего

Микрофон петличный (863-865 МГц), Hengda

Микрофон с оголовьем (863-865 МГц)

- групповые системы усиления звука

-Портативная установка беспроводной передачи информации .

- для обучающихся с нарушениями опорно-двигательного аппарата:
	- передвижными, регулируемыми эргономическими партами СИ-1;

- компьютерной техникой со специальным программным обеспечением.

**Приложение 1**

# **ФОНД ОЦЕНОЧНЫХ СРЕДСТВ**

по дисциплине

**Цифровая и микропроцессорная техника** 

# **ПАСПОРТ ФОНДА ОЦЕНОЧНЫХ СРЕДСТВ**

Направление подготовки: 15.03.04 «Автоматизация технологических процессов и производств» Профиль Автоматизация технологических процессов и производств Дисциплина: Цифровая и микропроцессорная техника Форма промежуточной аттестации: экзамен

# **ПЕРЕЧЕНЬ ФОРМИРУЕМЫХ КОМПЕТЕНЦИЙ И ЭТАПЫ ИХ ФОР-МИРОВАНИЯ**

### *Компетенции, закрепленные за дисциплиной ОПОП ВО*

Изучение дисциплины «Цифровая и микропроцессорная техника» направлено на формировании следующих компетенций:

### **общепрофессиональных компетенций (ОПК)**

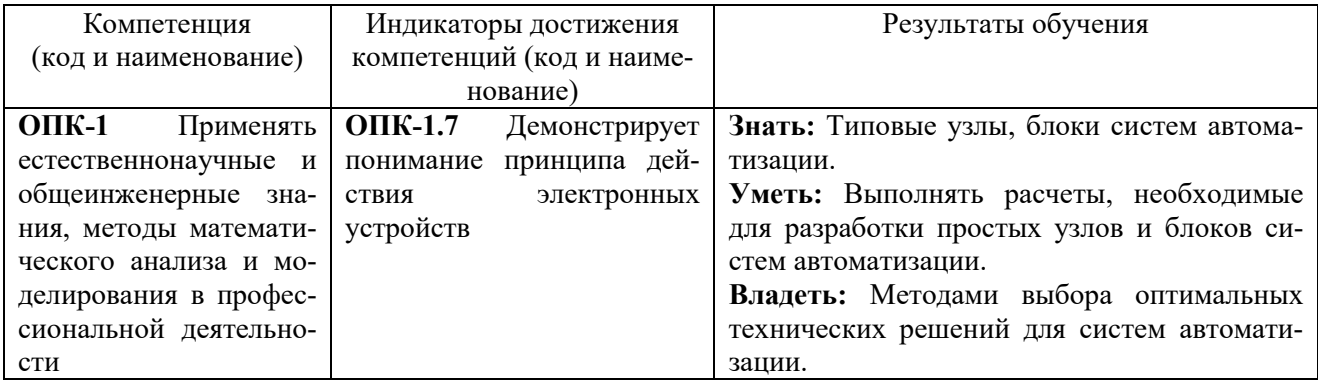

# *Процесс формирования компетенций по дисциплине «Цифровая и микро-*

### *процессорная техника»*

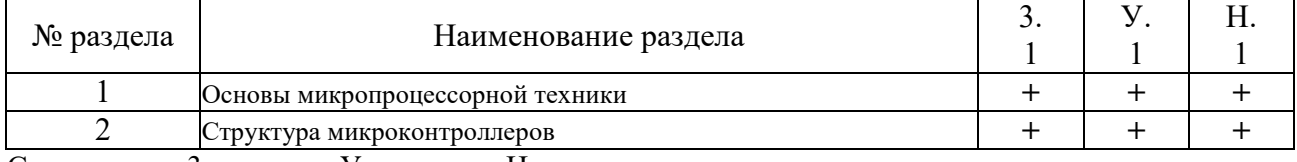

Сокращение: 3. - знание; У. - умение; Н. - навыки.

## *Структура компетенций по дисциплине «Цифровая и микропроцессорная*

### *техника»*

**ОПК-1** Применять естественнонаучные и общеинженерные знания, методы математического анализа и моделирования в профессиональной деятельности **ОПК-1.7** Демонстрирует понимание принципа действия электронных устройств  $\frac{1}{3}$ нать (3.1) Уметь (У.1) Владеть (Н.1) Типовые узлы, блоки систем автоматизации. Лекции разделов № 1,2 Выполнять расчеты, необходимые для разработки простых узлов и блоков систем автоматизации. Лабораторные занятия разделов № 1,2 Методами выбора оптимальных технических решений для систем автоматизации. Лабораторные занятия разделов № 1,2

# **ПОКАЗАТЕЛИ, КРИТЕРИИ ОЦЕНКИ КОМПЕТЕНЦИЙ И ТИПОВЫЕ КОНТРОЛЬНЫЕ ЗАДАНИЯ**

### *Оценочные средства для проведения промежуточной аттестации по дис-*

### *циплине «Цифровая и микропроцессорная техника»*

Карта оценочных средств промежуточной аттестации дисциплины, проводи-

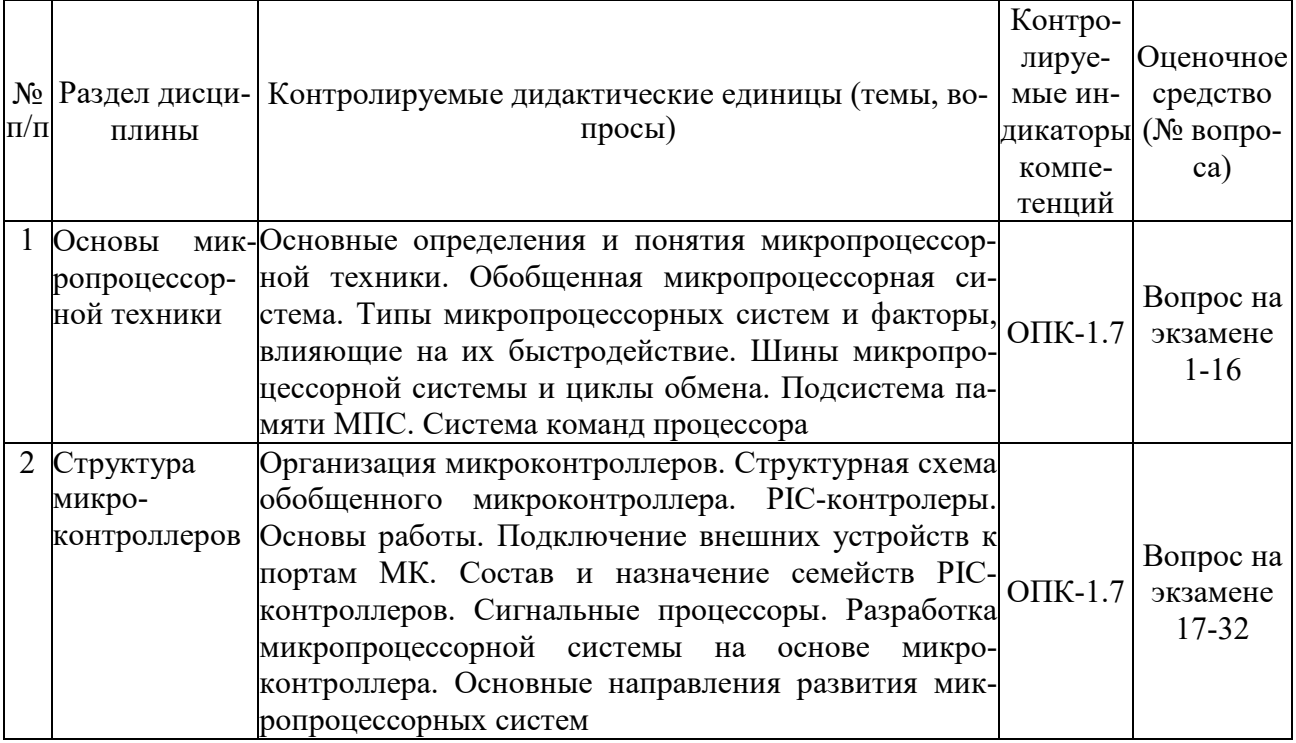

### мой в форме экзамена

## *Перечень вопросов к экзамену по дисциплине «Цифровая и микропроцессор-*

### *ная техника»*

- 1. Основные логические элементы.
- 2. Базовый логический элемент И-НЕ на биполярных транзисторах.
- 3. Базовый логический элемент ИЛИ-НЕ на биполярных транзисторах.
- 4. Базовые логические элементы на МОП-транзисторах.
- 5. Общие сведения о триггерах.
- 6. Асинхронный RS-триггер на элементах ИЛИ-НЕ, И-НЕ.
- 7. Синхронный одно- и двухступенчатый RS-триггер.
- 8. D- и Т-триггеры на цифровых ИМС.
- 9. Универсальный JK-триггер.
- 10. Регистры. Назначение и классификация. Основные типы регистров
- 11. Схемы последовательных регистров и их условное обозначение.
- 12. Схемы параллельных регистров и их условное обозначение.
- 13. Счетчики. Назначение и классификация.
- 14. Суммирующие счетчики. Схемы, обозначения, диаграммы работы.
- 15. Вычитающие счетчики. Схемы, обозначения, диаграммы работы.
- 16. Счетчики с параллельным переносом.

17. Обзор семейства микроконтроллеров PIC16F62X

18. Синхронизация выполнения команд. Конвейерная выборка и выполнение команд.

19. Организация памяти. Организация памяти программ. Организация памяти данных. Регистры общего назначения. Регистры специального назначения. Регистры PC LATH и PCL. Косвенная адресация, регистры INDF и FSR.

20. Порты ввода/вывода. Регистры PORTA и TRISA, PORTB и TRISВ. Программирование портов ввода/вывода.

21. Модуль таймера TMR0. Прерывания от ТМR0. Использование внешнего источника тактового сигнала для ТМR0. Предделитель.

22. Модуль таймера TMR1. Работа TMR1 с внешним и внутренним тактовым сигналом. Предделитель TMR1.

23. Модуль таймера TMR2. Предделитель и выходной делитель TMR2.

24. Модуль компараторов. Настройка модуля компараторов. Опорное напряжение. Время реакции компараторов. Прерывания oт компараторов. Выходы компараторов.

25. ССР модуль (захват/сравнение/ШИМ). Режим захвата. Настройка вывода модуля CCР. Настройка таймера TMR1. Обработка прерываний. Предварительный счетчик событий модуля ССР.

26. ССР модуль (захват/сравнение/ШИМ). Режим сравнения. Настройка вывода модуля CCР. Настройка таймера TMR1. Обработка прерываний. Триггер специального события.

27. ССР модуль (захват/сравнение/ШИМ). ШИМ режим. Период ШИМ. Скважность ШИМ. Последовательность настройки модуля ССР в ШИМ режиме.

28. Источник опорного напряжения. Настройка источника опорного напряжения. Точность источника опорного напряжения. Функционирование в SLEEP режиме. Эффект сброса. Подключение к источнику опорного напряжения.

29. Универсальный синхронно-асинхронный приемопередатчик (USART). Генератор частоты обмена USART BGR. Асинхронный режим USART.

30. Универсальный синхронно-асинхронный приемопередатчик (USART). Генератор частоты обмена USART BGR. Синхронный ведущий режим USART.

31. Универсальный синхронно-асинхронный приемопередатчик (USART). Генератор частоты обмена USART BGR. Синхронный ведомый режим USART.

32. EEPROM память данных. Регистр EEADR. Регистры EECON1, EECON2. Чтение из EEPROM памяти данных. Запись в EEPROM памяти данных.

## *Критерии оценки компетенций*

Промежуточная аттестация студентов по дисциплине «Цифровая и микропроцессорная техника» проводится в соответствии с Уставом Университета, Положением о текущем контроле успеваемости и промежуточной аттестации студентов по программам ВО. Промежуточная аттестация по дисциплине «Цифровая и микропроцессорная техника» проводится в соответствии с рабочим учебным планом в форме экзамена. Студенты допускается к экзамену по дисциплине в случае выполнения им учебного плана по дисциплине: выполнения всех заданий, предусмотренных рабочей программой дисциплины.

*Знания, умения, навыки студента на экзамене оцениваются оценками: «отлично», «хорошо», «удовлетворительно», «неудовлетворительно».* 

Результат экзамена **Студент знает:** основные принципы построения и структурные схемы микропроцессоров и микроконтроллеров; основные характеристики микроконтроллеров; современные схемные решения, применяемые при практической реализации микроконтроллерных устройств управления и тенденции

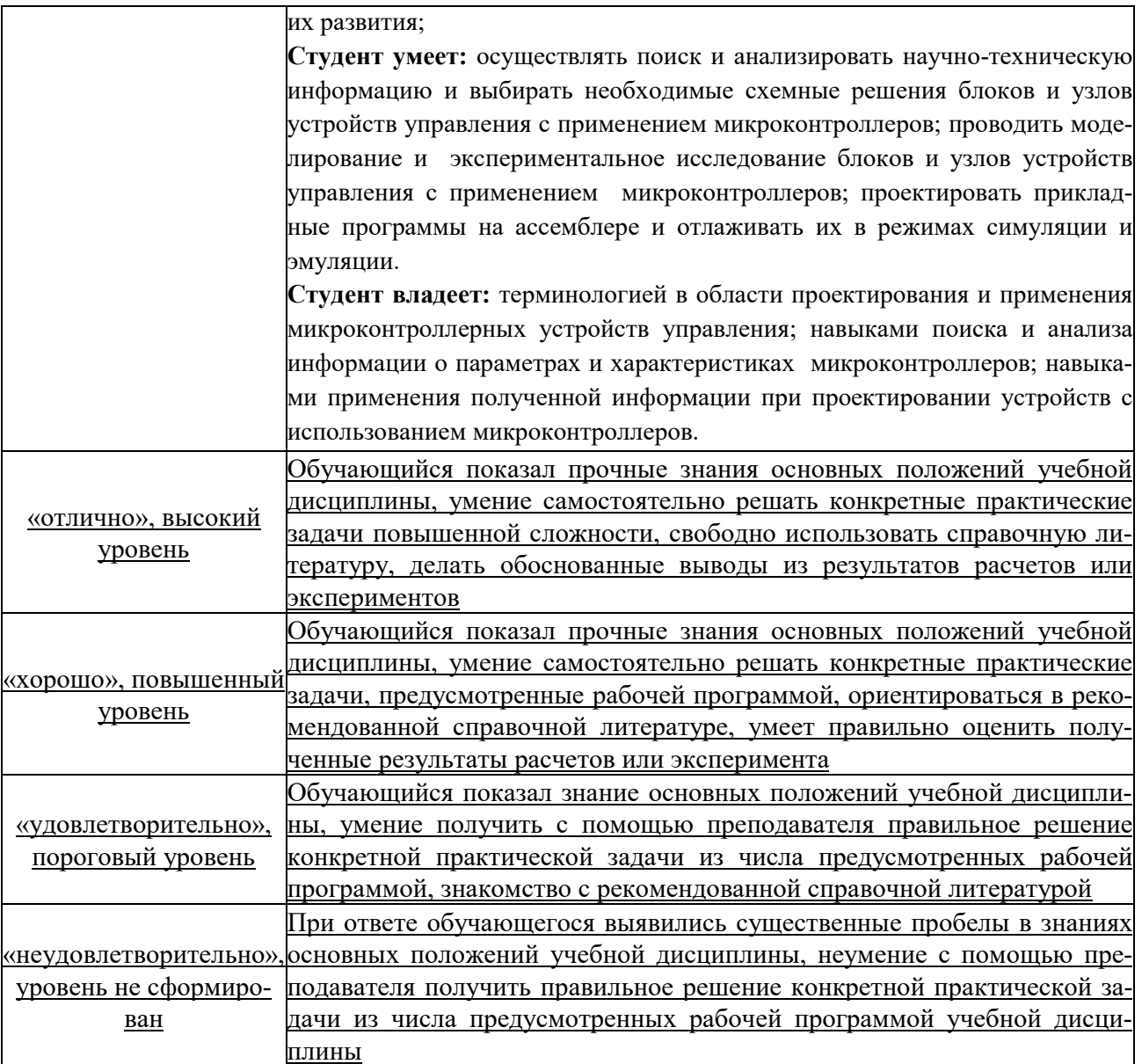

# **ТЕСТОВЫЕ ЗАДАНИЯ ДЛЯ ПРОМЕЖУТОЧНОЙ АТТЕСТАЦИИ И ТЕКУЩЕГО КОНТРОЛЯ ЗНАНИЙ СТУДЕНТОВ**

# **ОПК-1** Применять естественнонаучные и общеинженерные знания, методы ма-

### тематического анализа и моделирования в профессиональной деятельности

### **Вопрос № 1**

Напряжение между входами операционного усилителя

- А) равно 0
- $E$ ) равно  $U_{\text{max}}$
- В) больше 0
- Г) Равно  $U_{\text{o.c.}}$

### **Вопрос № 2**

Коэффициент усиления инвертирующего операционного усилителя с обратной связью: А)  $K=R_{oc}/R_{av}$ 

Б)  $K=(R_{\text{BX}}+R_{\text{oc}})/R_{\text{oc}}$ В)  $K=R_{\rm BX}/R_{\rm oc}$ Г)  $K = R_{\text{ex}}/(R_{\text{ex}}+R_{\text{oc}})$ 

### **Вопрос № 3**

Отрицательная обратная связь в усилителях используется с целью…

А) повышения стабильности усилителя

Б) повышения коэффициента усилителя

В) повышения размеров усилителя

Г) снижения напряжения питания

### **Вопрос № 4**

Коэффициент усиления по напряжению эмиттерного повторителя:

А)  $K_U = \infty$ 

Б)  $K_{U}=0$ 

В)  $K_U > 1$ 

Г)  $K_U$ <1

### **Вопрос № 5**

Триггером называют устройство… А) с двумя устойчивыми состояниями Б) с одним устойчивым состоянием В) с тремя устойчивыми состояниями Г) без устойчивых состояний

### **Вопрос № 6**

Выходы триггера имеют название:

- А) положительный и отрицательный
- Б) прямой и инвертный
- В) прямой и обратный
- Г) инвертирующий и неинвертирующий

### **Вопрос № 7**

Триггер имеет количество выходов:

- А) 2
- Б) 1
- В) 3
- $\Gamma$ ) 4

### **Вопрос № 8**

Операционный усилитель имеет: А) два выхода и два входа Б) один вход и два выхода В) два входа и один выход Г) один вход и два выхода

### **Вопрос № 9**

Логические интегральные микросхемы используют для построения:

- А) цифровых устройств
- Б) усилителей напряжений
- В) выпрямителей
- Г) генераторов

### **Вопрос № 10**

Триггер со счетным входом переключается при…

- А) поступлении на вход следующего импульса
- Б) изменении полярности входного импульса
- В) изменении амплитуды входного импульса
- Г) изменении питающего напряжения

### **Вопрос № 11**

Отрицательная обратная связь в усилителях используется с целью:

А) повышения размеров усилителя

- Б) повышения коэффициента усилителя
- В) повышения стабильности усилителя
- Г) снижения напряжения питания

### **Вопрос № 12**

Устройство, предназначенное для обработки или передачи данных:

- А) системная плата
- Б) контроллер
- В) микропроцессор Г) ОЗУ

### **Вопрос № 13**

Процессор, функционирующий с сокращенным набором команд: А) CISC Б) RISC В) MISC Г) VLIW

### **Вопрос № 14**

Такт работы процессора - это...

А) период времени, за который осуществляется выполнение команды исходной программы в машинном виде; состоит из нескольких тактов

Б) устройство, предназначенное для временного хранения данных ограниченного размера

В) комплекс команд, поддерживающий работу системы

 $\Gamma$ ) промежуток времени между соседними импульсами (tick of the internal clock) генератора тактовых импульсов

### Вопрос № 15

Процессор, обеспечивающий параллельное выполнение операций над массивами данных, векторами, характеризуется специальной архитектурой, построенной на группе параллельно работающих процессорных элементов - это...

- А) векторный процессор
- Б) матричный процессор
- В) суперскалярный процессор
- Г) скалярный процессор

### Вопрос № 16

К основным параметрам МП не относится:

- А) тактовая частота
- Б) внутренняя разрядность данных
- В) пропускная способность
- Г) адресуемая память

#### Вопрос № 17

Основное исполнительное устройство в процессоре - это... А) ядро Б) буфер адреса переходов В) предсказатель переходов Г) шина

### Вопрос № 18

Количество бит, которые МП может обрабатывать одновременно - это...

- А) внешняя разрядность данных
- Б) тактовая частота
- В) внутренняя разрядность данных
- Г) степень интеграции микросхемы

### **Boupoc** № 19

Pentium является...

A) суперскалярным процессором Intel

- Б) матричным процессором
- **B**) векторным процессором AMD
- Г) скалярным процессором Intel

### Вопрос № 20

Технология обработки данных в процессоре, обеспечивающая более эффективную работу процессора за счет манипулирования данными, а не простого исполнения списка команд - это... A) технология 3DNow!

- Б) технология Hyper-Threading
- В) спекулятивное выполнение

Г) динамическое исполнение

### **Вопрос № 21**

По какой схеме можно определить полный состав элементов и связей между ними, какого-либо устройства автоматики?

А) Принципиальная схема

Б) Функциональная схема

В) Алгоритмическая схема

Г) Структурная схема

### **Вопрос № 22**

Какой из логических элементов выполняет функцию дизъюнкция? А) ИЛИ Б) НЕ В) И Г) И-НЕ

### **Вопрос № 23**

Какой элемент выполняет логическую функцию конъюнкция? А) И-НЕ Б) НЕ В) ИЛИ Г) И

### **Вопрос № 24**

Какой логический элемент с пассивным выходом? А) Транзисторно-диодный Б) Транзисторный В) Диодный